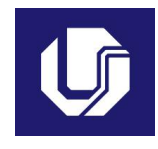

#### **UNIVERSIDADE FEDERAL DE UBERLÂNDIA**

#### **PLANO DE TRABALHO DOCENTE**

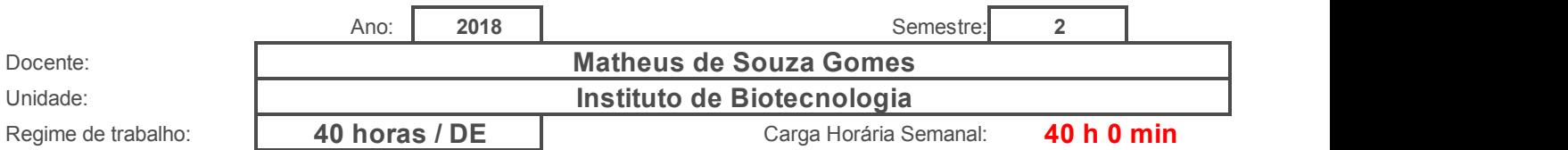

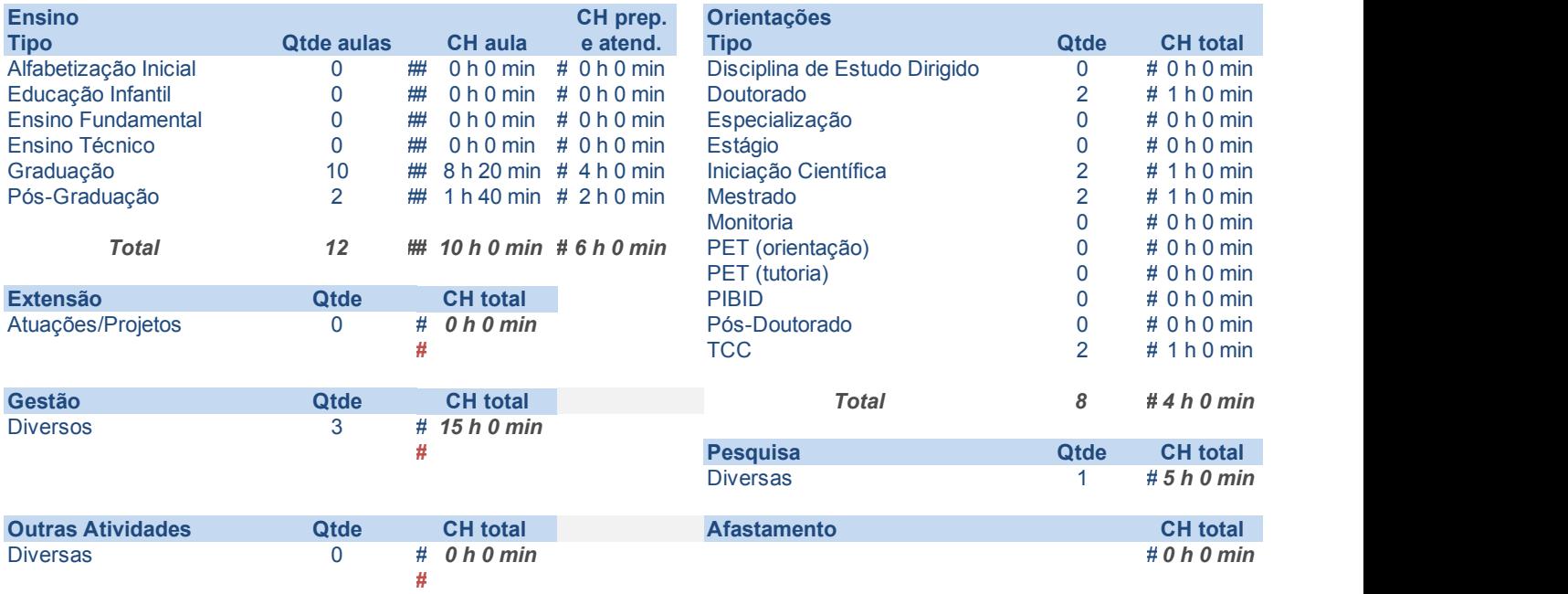

19 de December de 2018

# Carga Horária Semanal Total Registrada<br>40 h 0 min

## **<sup>40</sup> <sup>h</sup> <sup>0</sup> min Atividades de Ensino**

#### **Orientações**

Primeiro preencha o nome ou código da disciplina. Em seguida selecione o tipo e informe a quantidade prevista de preparação de aulas, correção de provas e elaboração de material didático.

As cargas horárias devem ser informadas em horas e minutos (Exemplo: 1 h 30 min ou 2 h 0 min), dig Ao final será exibido o tempo total de cada disciplina, e no alto o total de tempo em sala de aula e o total

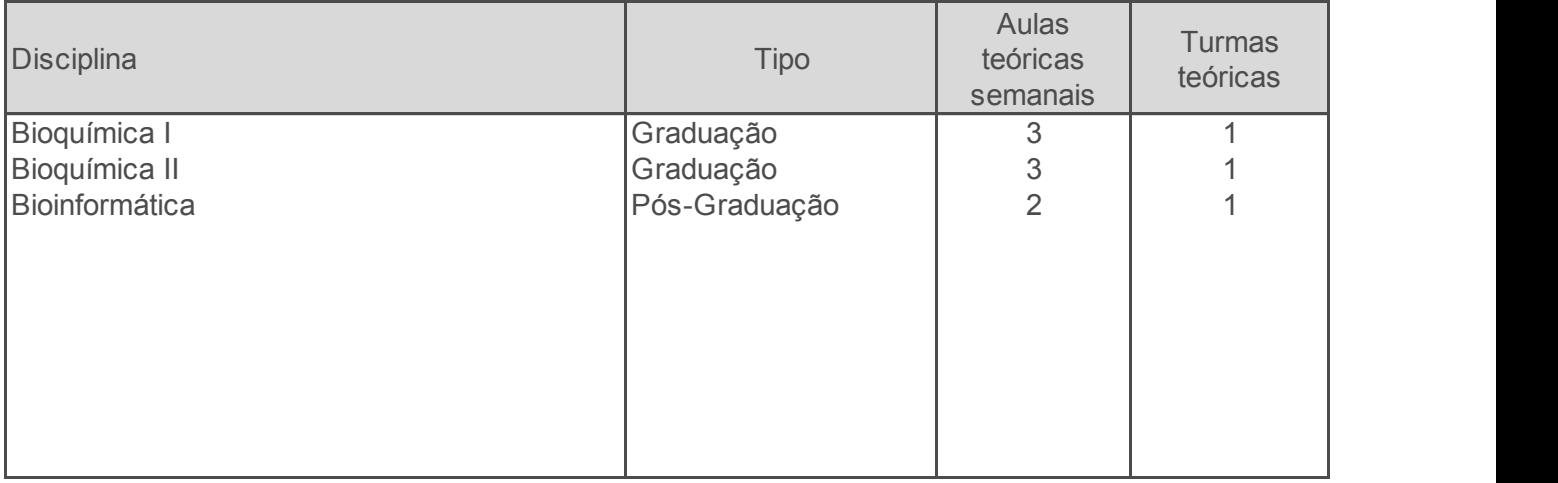

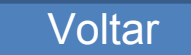

e de aulas e turmas teóricias e/ou práticas. Informe a carga horária de atendimento da disciplina, e por últir

jitando apenas os números nas duas colunas de cada parte.<br>al geral com ensino. Caso algum destes seja maior do que o máximo, será exibida uma mensagem em ve

**Total com aulas:**

#### **10 h 10 h parcial** com

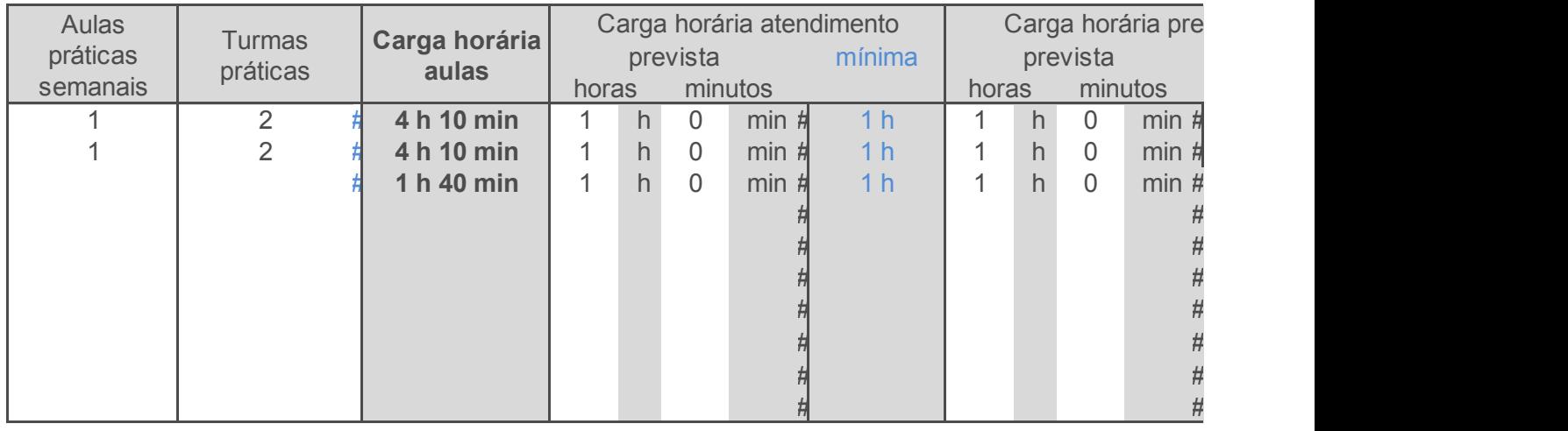

mo a carga horária

Ao final será exibido o tempo total de cada disciplina, e no alto o total de tempo em sala de aula e o total geral com ensino. Caso algum destes seja maior do que o máximo, será exibida uma mensagem em vermelho.

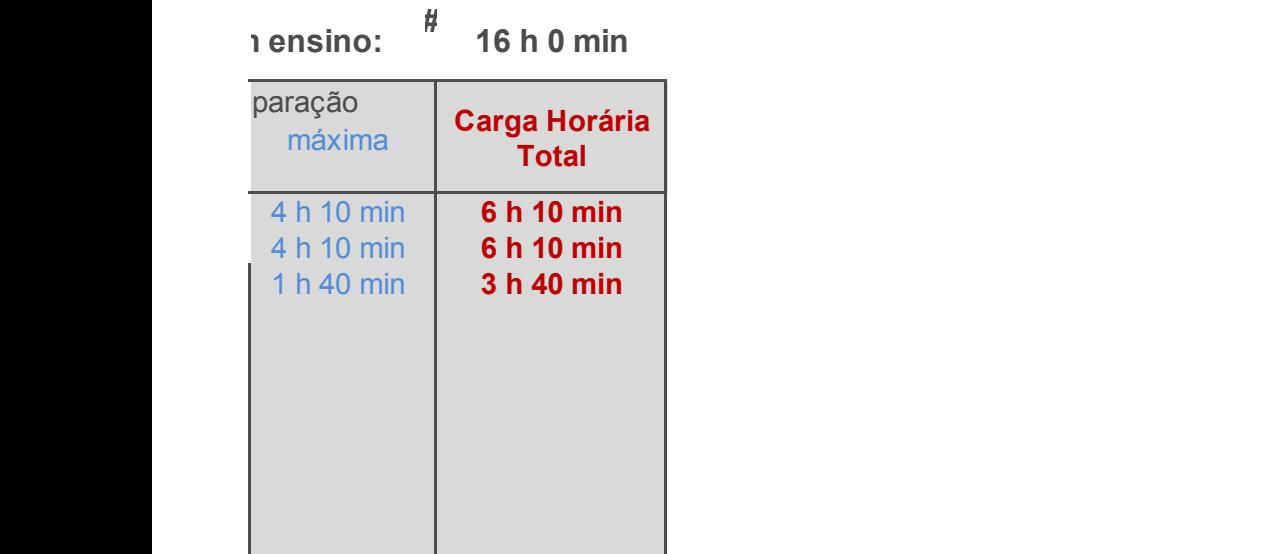

# Carga Horária Semanal Total Registrada

## **<sup>40</sup> <sup>h</sup> <sup>0</sup> min Atividades de Orientação**

#### **Orientações**

Na primeira coluna, escolha o tipo de orientação. Na segunda informe a quantidade de alunos previs As cargas horárias devem ser informadas em horas e minutos (Exemplo: 1 h 30 min ou 2 h 0 min), r Caso o total parcial seja superior ao máximo semanal, será exibida uma mensagem em vermelho

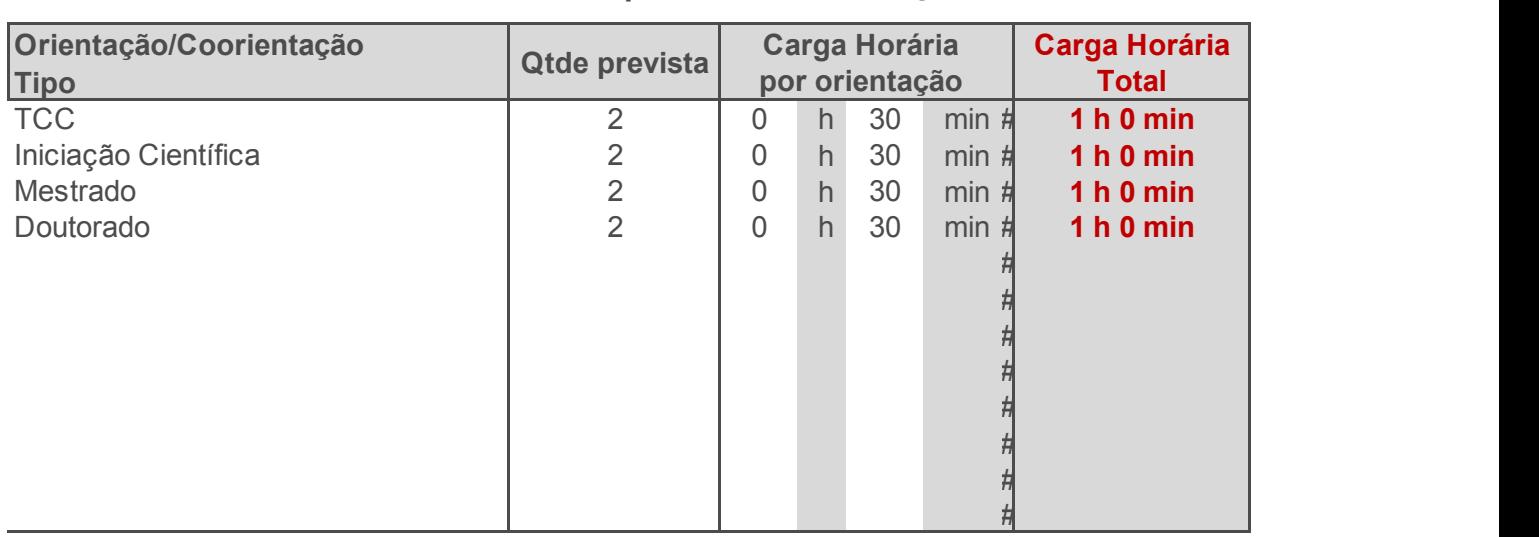

#### **Total parcial com orientações: # 4 h 0 min**

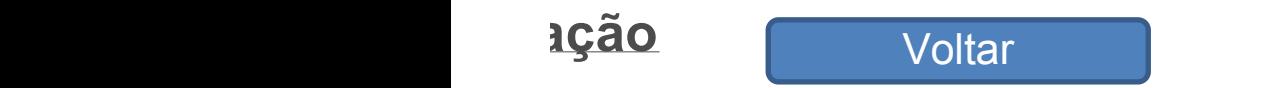

stos daquele tipo, e em seguida a carga horária prevista por orientação. has duas colunas indicadas.

## Carga Horária Semanal Total Registrada **Atividades de Pesquisa <sup>40</sup> <sup>h</sup> <sup>0</sup> min**

#### **Orientações**

Na primeira coluna descreva a atividade ou projeto. Na segunda informe a carga horária estimada. As cargas horárias devem ser informadas em horas e minutos (Exemplo: 1 h 30 min ou 2 h 0 min), nas du Caso o total parcial seja superior ao máximo semanal, será exibida uma mensagem em vermelho

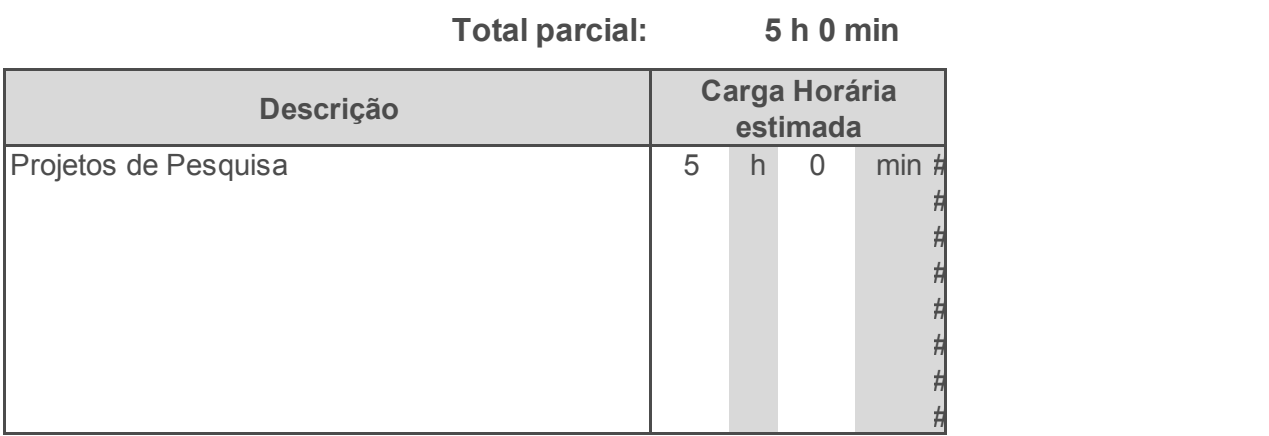

Voltar

las colunas indicadas.

# Carga Horária Semanal Total Registrada<br>40 h 0 min

## **<sup>40</sup> <sup>h</sup> <sup>0</sup> min Atividades de Extensão**

#### **Orientações**

Na primeira coluna descreva a atividade ou projeto. Na segunda informe a carga horária estimada. As cargas horárias devem ser informadas em horas e minutos (Exemplo: 1 h 30 min ou 2 h 0 min), nas du Caso o total parcial seja superior ao máximo semanal, será exibida uma mensagem em vermelho

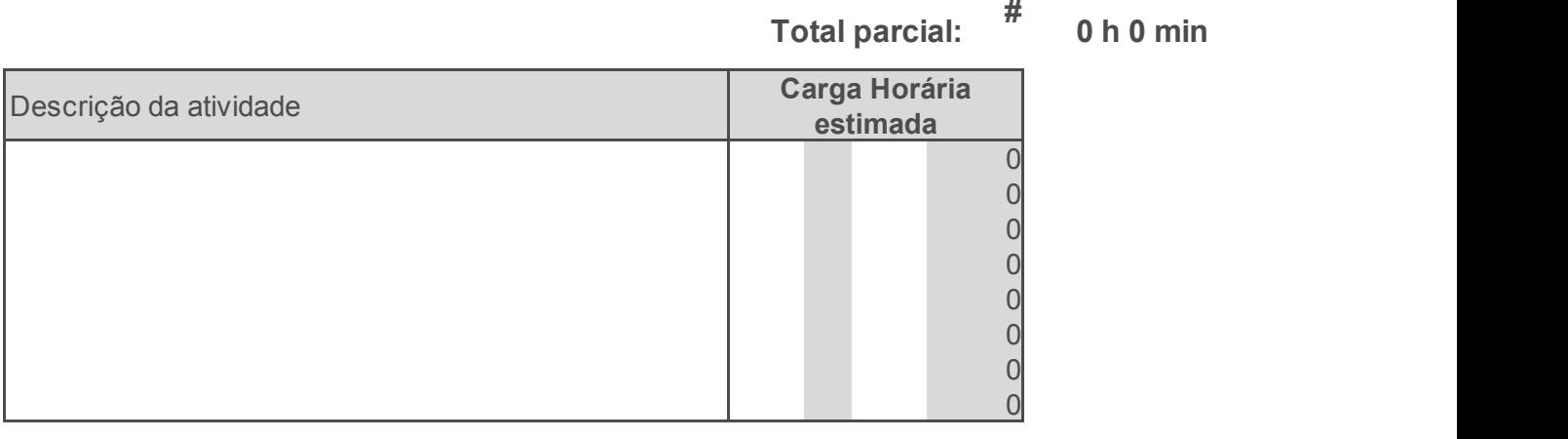

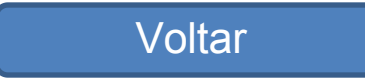

Jas colunas indicadas.

#### Carga Horária Semanal Total Registrada **<sup>40</sup> <sup>h</sup> <sup>0</sup> min Atividades de Gestão**

#### **Orientações**

Na primeira coluna, selecione o tipo de atividade de gestão/representação. Na segunda informe a descriçã Em seguida informe a carga horária estimada para cada atividade. Algumas opções impedem o registro de As cargas horárias devem ser informadas em horas e minutos (Exemplo: 1 h 30 min ou 2 h 0 min), nas dua Caso o total parcial seja superior ao máximo semanal, será exibida uma mensagem em vermelho

#### **Total parcial: 15**

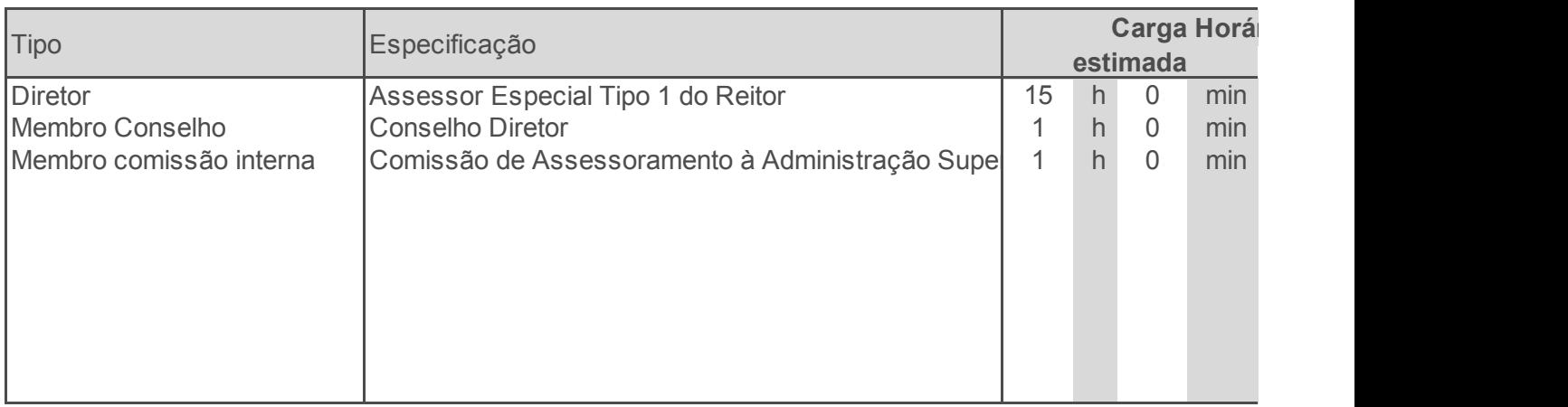

### **Atividades de Gestão**

 $10$  (qual o curso, Unidade, Conselho, etc).

e outras atividades, como Coordenador com FUC, Diretor, Pró-Reitor e Reitor. as colunas indicadas.

#### **15 h 0 min**

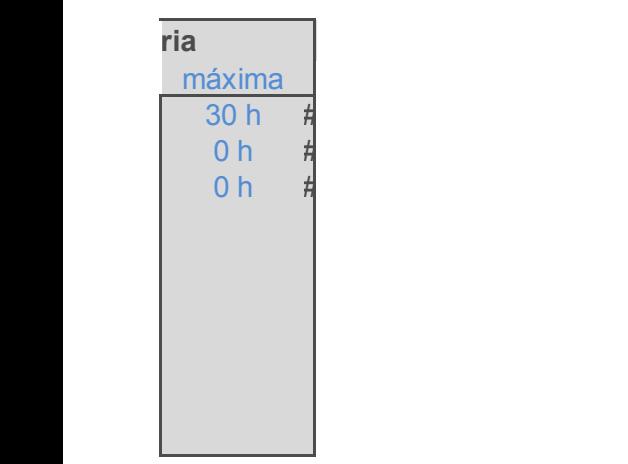

# Carga Horária Semanal Total Registrada **Outras atividades <sup>40</sup> <sup>h</sup> <sup>0</sup> min**

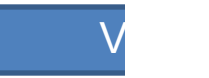

#### **A somatória das cargas horárias aqui descritas não deve ultrapassar 10% da carga horária semanal.** Na primeira coluna, especifique a atividade.Em seguida informe a carga horária prevista.

As cargas horárias devem ser informadas em horas e minutos (Exemplo: 1 h 30 min ou 2 h 0 min), nas de

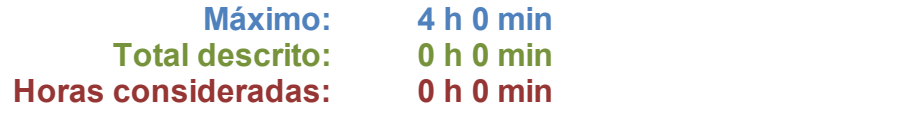

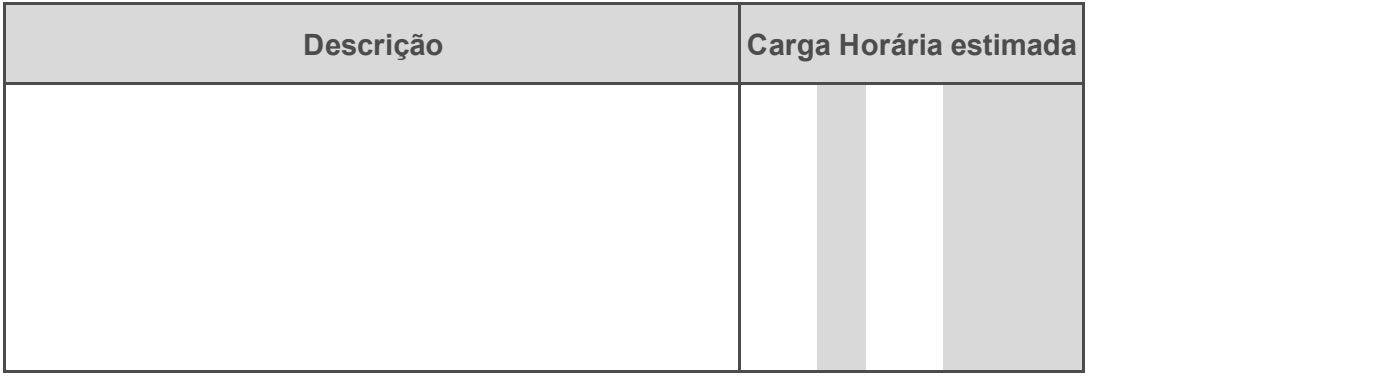

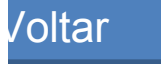

**A somatória das cargas horárias aqui descritas não deve ultrapassar 10% da carga horária semanal.**

/oltar<br>| al.<br>| uas colunas indicadas.

## Carga Horária Semanal Total Registrada **Afastamentos/Licenças <sup>40</sup> <sup>h</sup> <sup>0</sup> min**

#### **Orientações**

Na primeira coluna escolha o tipo de afastamento.

Informe a carga horária em horas e minutos (Exemplo: 1 h 30 min ou 2 h 0 min), nas duas colunas indicac Caso o total parcial seja superior ao máximo semanal, será exibida uma mensagem em vermelho

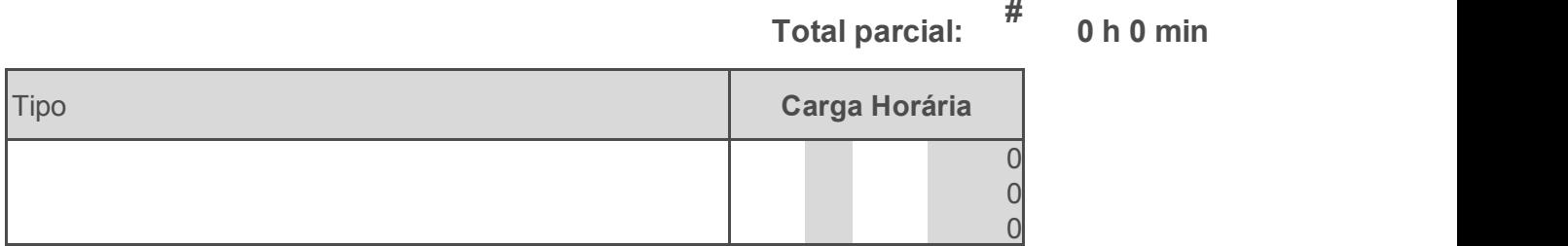

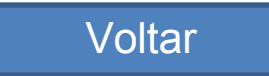

 $\lambda$  as a minutos ( $\lambda$ 

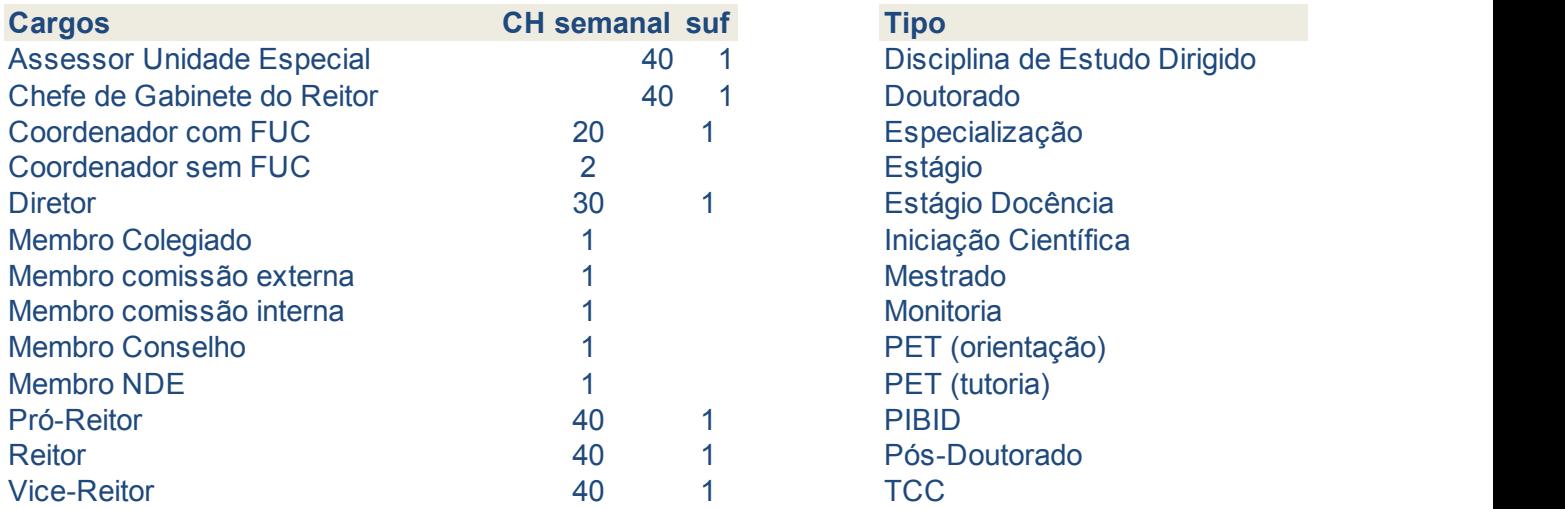

(obs.: '1' em suf implica em diversos cargos já inclusos)

Externo

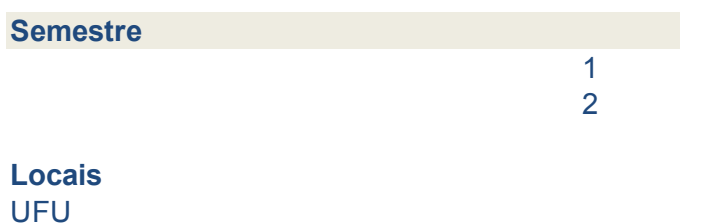

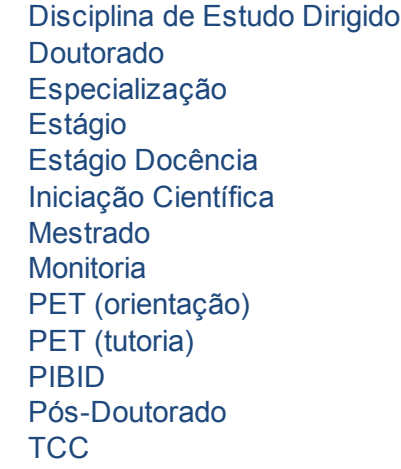

#### **Tipo**

**Semestre** Alfabetização Inicial Educação Infantil Ensino Fundamental Ensino Técnico **Locais** Graduação Pós-Graduação

#### **Modalidade**

40 horas / DE 40 horas 20 horas

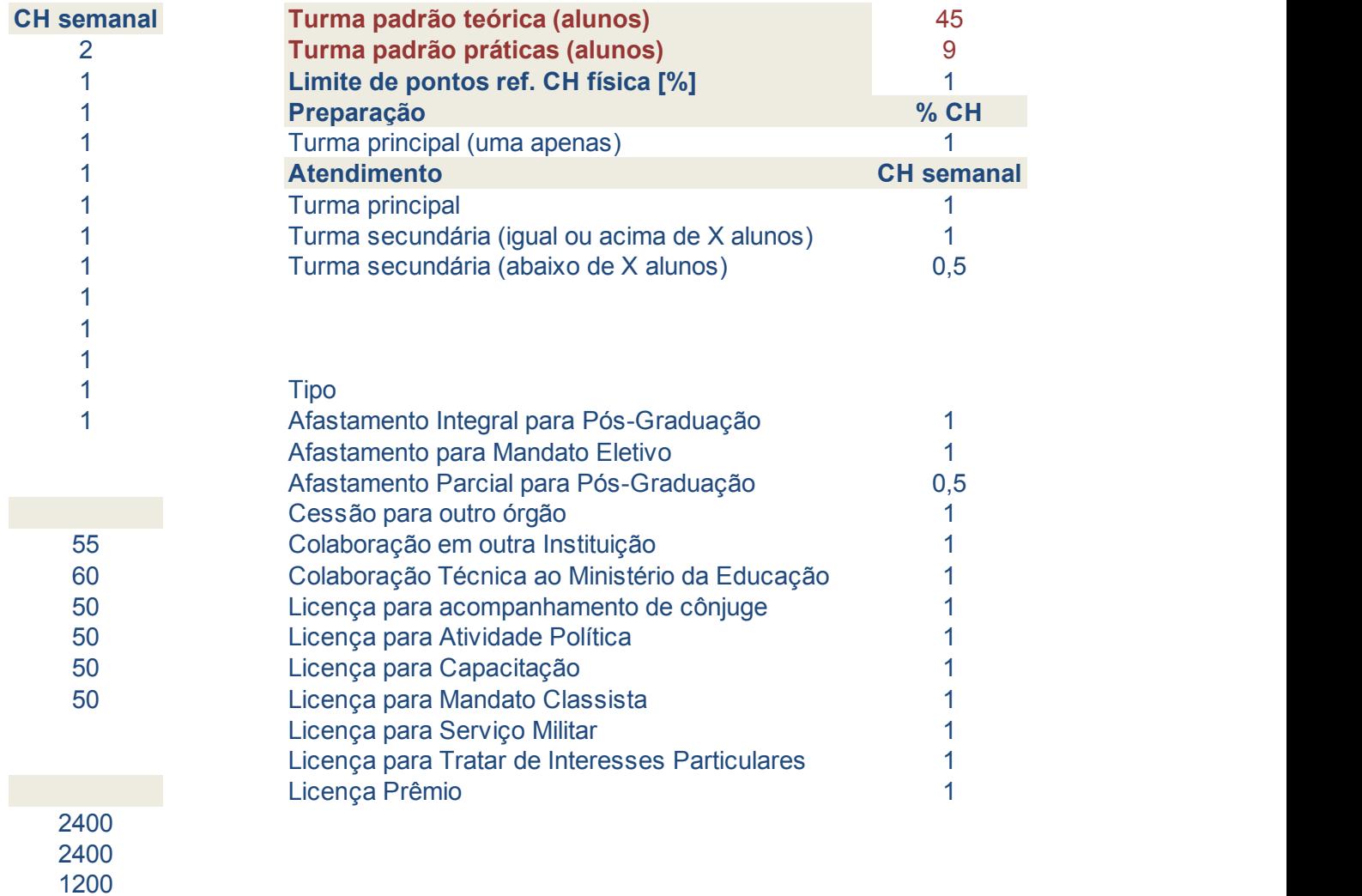

# **40 h 0 min**

### Carga Horária Semanal Total Registrada **Atividades profissionais internas ou externas à UFU, com remuneração suplementar**

#### **Orientações**

Informe a descrição da atividade, o local de realização e os horários, para verificação da compatibil

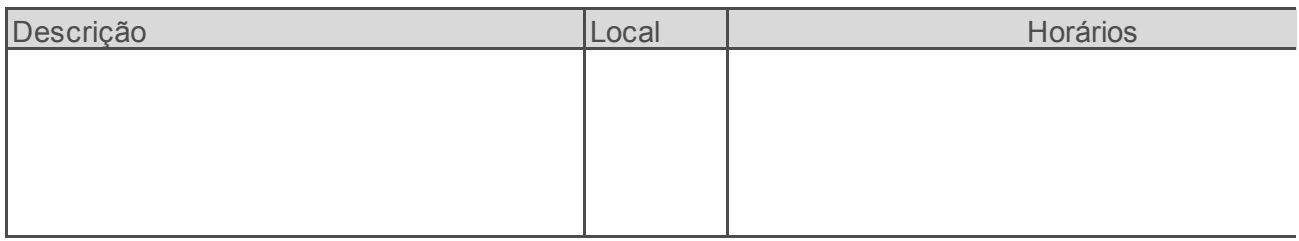

### **Atividades profissionais internas ou externas à ementar**

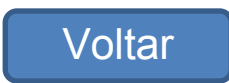

idade. **O local de realização e os horaciones**, para verificação e os horaciones, para verificação e os municidades.

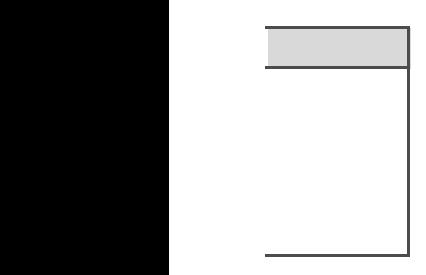

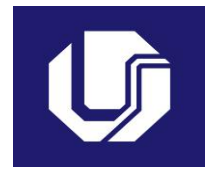

Ano: 2018 Semestre: 2 Docente: **Matheus de Souza Gomes** Unidade: **Instituto de Biotecnologia** Regime de trabalho: **40 horas / DE** Carga horária semanal: 40 h 0 min

#### **Atividades de Ensino 16 h 0 min**

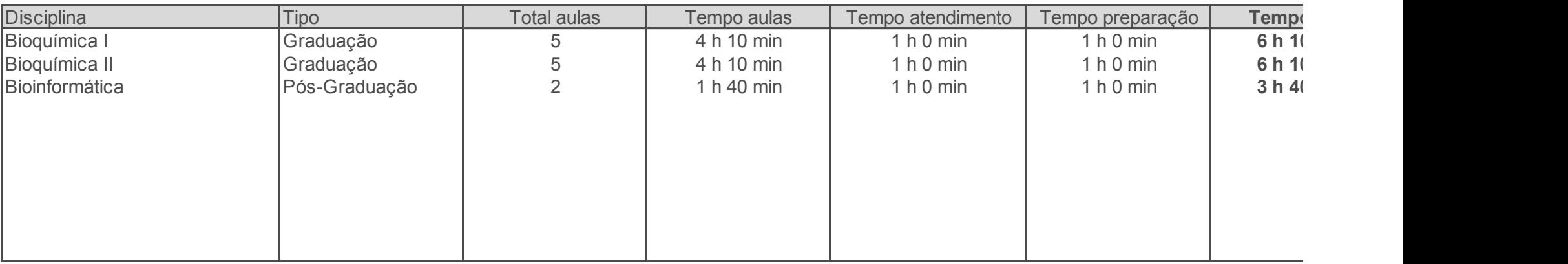

#### **Atividades de Orientação 4 h 0 min**

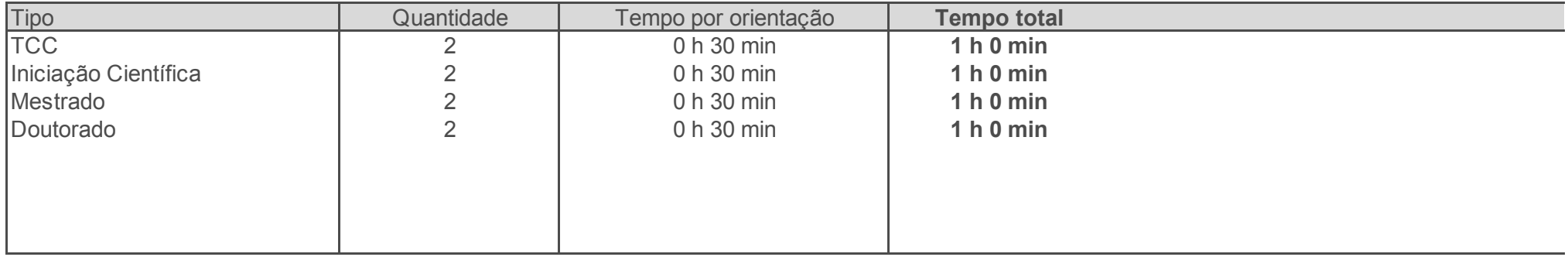

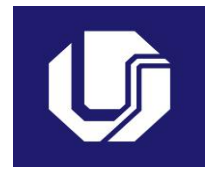

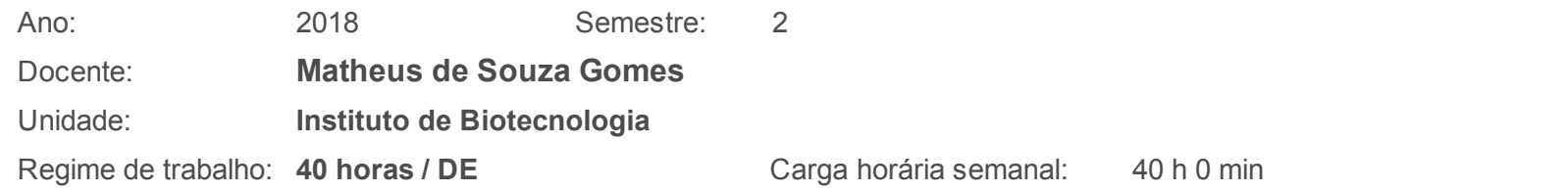

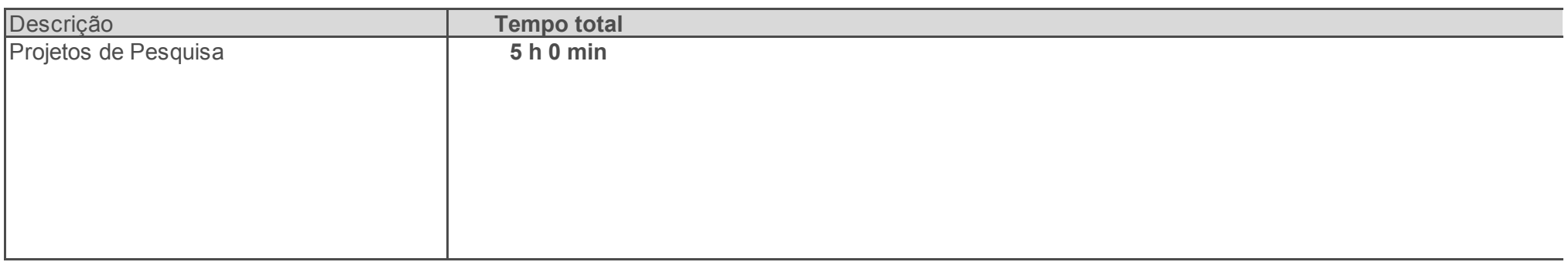

#### **Atividades de Extensão 0 h 0 min**

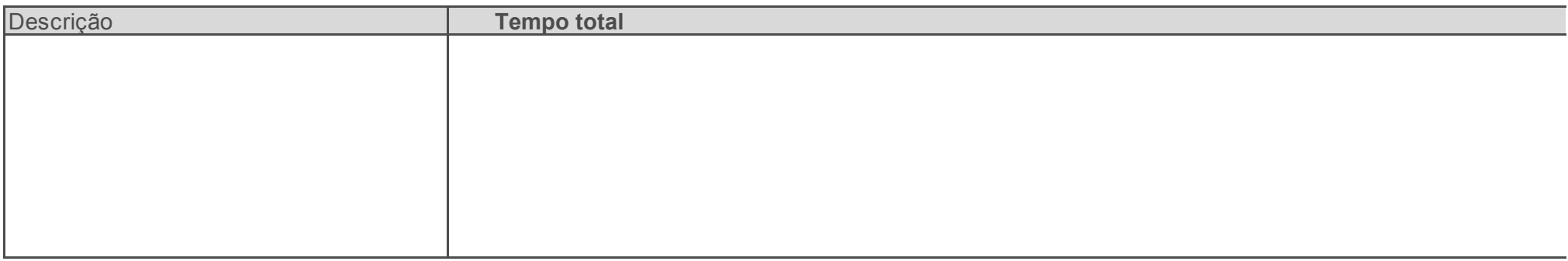

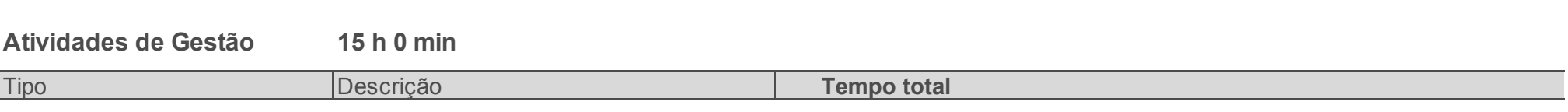

Pág

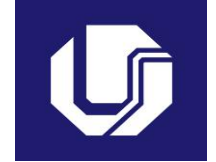

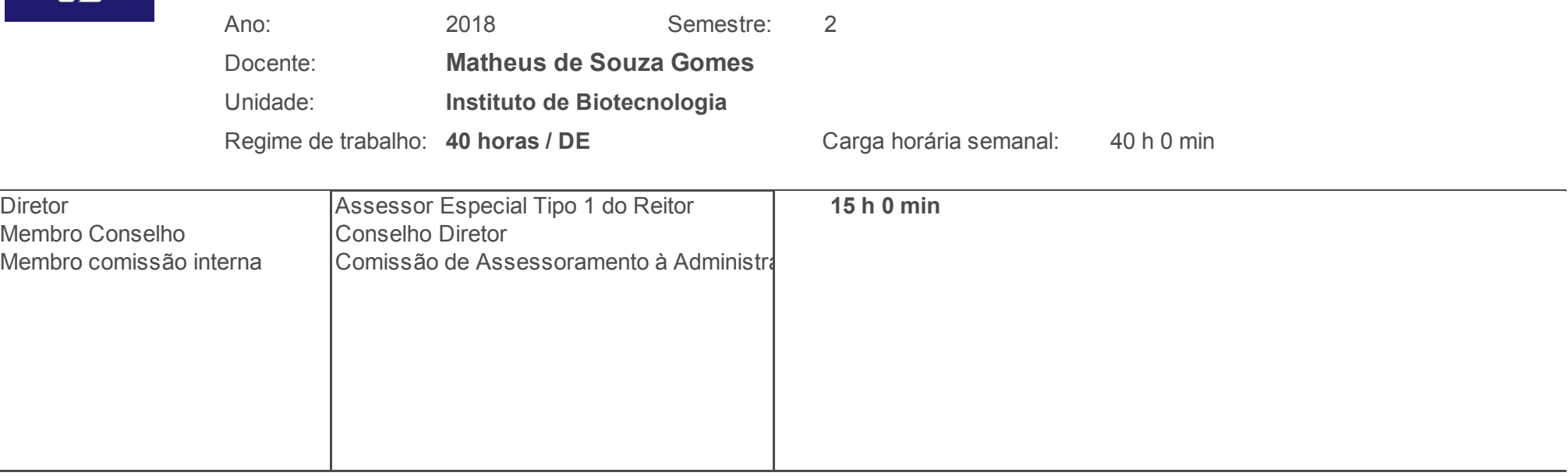

**Outras atividades 0 h 0 min**

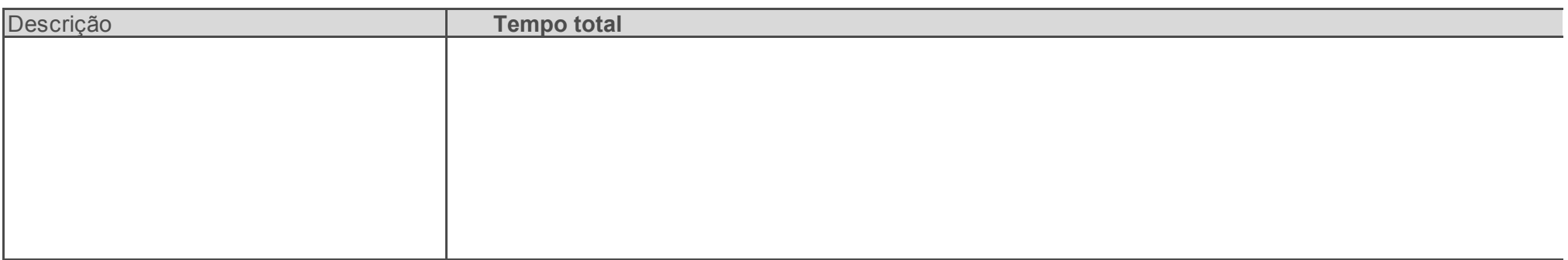

**Afastamentos 0 h 0 min**

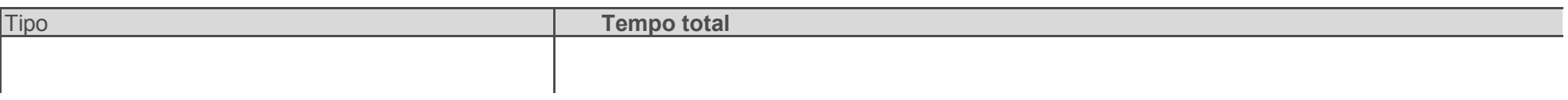

Pág

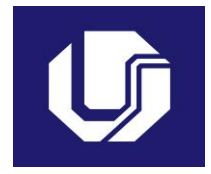

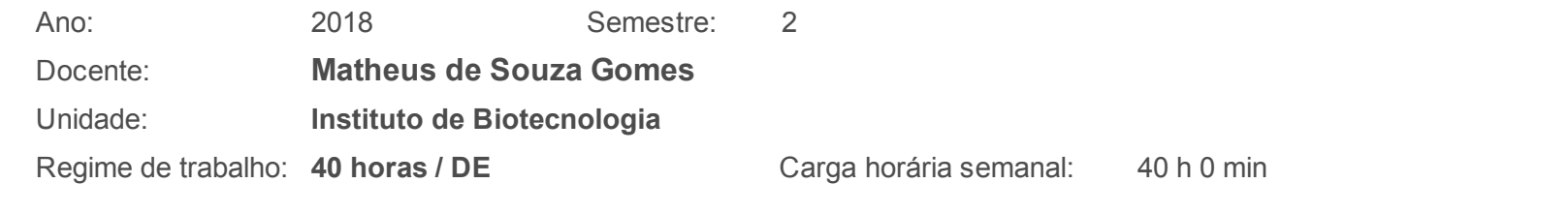

#### **Atividades com remuneração suplementar**

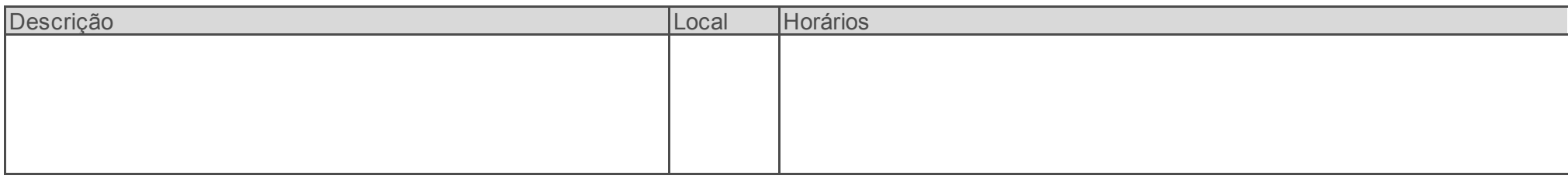

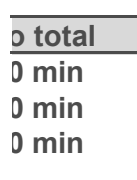

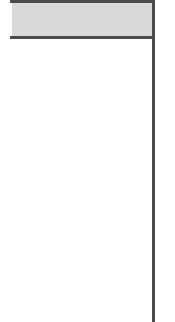

gina 1 de 4

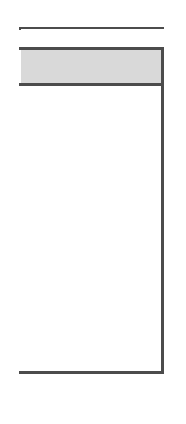

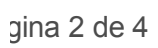

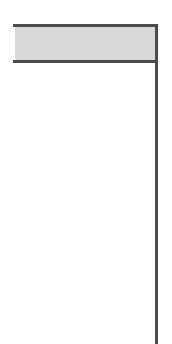

gina 3 de 4

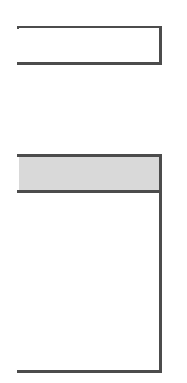

gina 4 de 4